# **(1)Microsoft Windows:**

## Automatic deployment of BetaTurnTool18 on Windows 8 Professional:

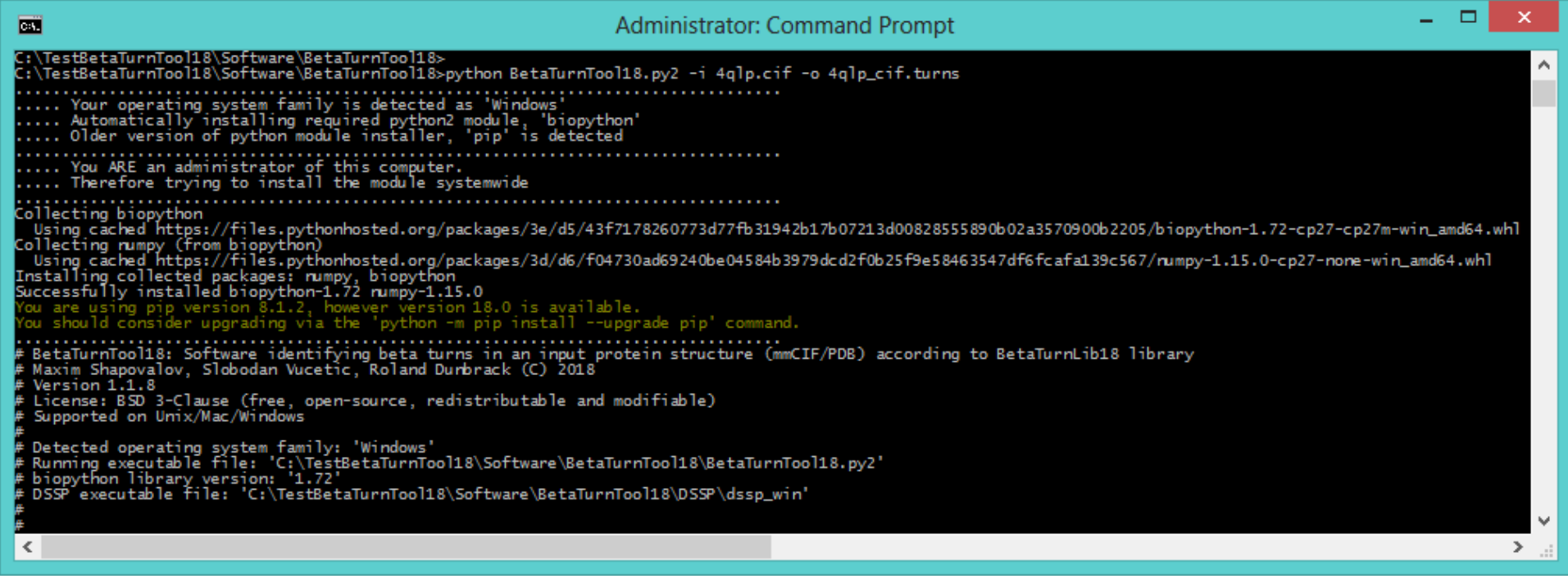

### Immediate output:

C:\TestBetaTurnTool18\Software\BetaTurnTool18>python BetaTurnTool18.py2 -i 4qlp.cif -o 4qlp\_cif.turns

.................................................................................. ..... Your operating system family is detected as 'Windows'

..... Automatically installing required python2 module, 'biopython'

..... Older version of python module installer, 'pip' is detected

..................................................................................

..... You ARE an administrator of this computer.

..... Therefore trying to install the module systemwide

.................................................................................. Collecting biopython

Using cached https://files.pythonhosted.org/packages/3e/d5/43f7178260773d77fb31942b17b07213d00828555890b02a3570900b2205/biopython-1.72-cp27-cp27m-win\_amd64.whl

Collecting numpy (from biopython)

Using cached https://files.pythonhosted.org/packages/3d/d6/f04730ad69240be04584b3979dcd2f0b25f9e58463547df6fcafa139c567/numpy-1.15.0-cp27-none-win\_amd64.whl

Installing collected packages: numpy, biopython

Successfully installed biopython-1.72 numpy-1.15.0

You are using pip version 8.1.2, however version 18.0 is available.

You should consider upgrading via the 'python -m pip install --upgrade pip' command. ..................................................................................

# BetaTurnTool18: Software identifying beta turns in an input protein structure (mmCIF/PDB) according to BetaTurnLib18 library

# Maxim Shapovalov, Slobodan Vucetic, Roland Dunbrack (C) 2018

# Version 1.1.8

# License: BSD 3-Clause (free, open-source, redistributable and modifiable)

# Supported on Unix/Mac/Windows

#

# Detected operating system family: 'Windows'

# Running executable file: 'C:\TestBetaTurnTool18\Software\BetaTurnTool18\BetaTurnTool18.py2'

# biopython library version: '1.72'

# DSSP executable file: 'C:\TestBetaTurnTool18\Software\BetaTurnTool18\DSSP\dssp\_win' #

# # Beta turn types:

## **(2)Unix: Ubuntu:**

### Automatic deployment of BetaTurnTool18 on Ubuntu:

**a**  $\blacksquare$  max@blackbox: ~/Downloads/BetaTurnTool18 max@blackbox:~/Downloads/BetaTurnTool18\$ python BetaTurnTool18.py2 -i 4qlp.cif -o 4qlp\_cif.turns ..... Your operating system family is detected as 'Unix'  $\ldots$  . Automatically installing required python2 module, 'biopython'.  $\ldots$ . Newer version of python module installer, 'pip' is detected ..... You do NOT have root previliges. ..... Therefore trying to install the module locally in your home directory Collecting biopython Using cached https://files.pythonhosted.org/packages/e5/3c/1aae19dc685dab77ccd0adfded6bba93821619ad6c57766b349d61c be61b/biopython-1.72-cp27-cp27mu-manylinux1 x86 64.whl Collecting numpy (from biopython) Using cached https://files.pythonhosted.org/packages/85/51/ba4564ded90e093dbb6adfc3e21f99ae953d9ad56477e1b0d4a93ba cf7d3/numpy-1.15.0-cp27-cp27mu-manylinux1\_x86\_64.whl Installing collected packages: numpy, biopython Successfully installed biopython-1.72 numpy-1.15.0 \*\*\* The program automatically attempted to install a required python2 module, 'biopython'. \*\*\* \*\*\* (1) If the module installation was successful, run this program again. \*\*\* (2) If (1) was unsuccesful, run this program again with root previliges (sudo). \*\*\* (3) If both (1) and (2) are unsuccessful, please install a required python2 module 'biopython' yourself \*\*\* by issuing one of the following commands and then try again: apt-get install python-biopython sudo apt-get install python-biopython pip2 install biopython sudo pip2 install biopython pip install biopython sudo pip install biopython (4) If all three (1), (2) and (3) are unsuccesful, please review the following technical details: Exception details: No module named Bio (this error message might be incorret -- please try again) max@blackbox:~/Downloads/BetaTurnTool18\$

#### Immediate output:

python BetaTurnTool18.py2 -i 4qlp.cif -o 4qlp\_cif.turns

# BetaTurnTool18: Software identifying beta turns in an input protein structure (mmCIF/PDB) according to BetaTurnLib18 library

- # Maxim Shapovalov, Slobodan Vucetic, Roland Dunbrack (C) 2018
- # Version 1.1.8
- # License: BSD 3-Clause (free, open-source, redistributable and modifiable)
- # Supported on Unix/Mac/Windows
- # # Detected operating system family: 'Unix'
- # Running executable file: '/home/max/Downloads/BetaTurnTool18/BetaTurnTool18.py2'
- # biopython library version: '1.72'
- # DSSP executable file: '/home/max/Downloads/BetaTurnTool18/DSSP/dssp\_unix'
- # #
- # Beta turn types:
- # ================
- #

## **(3A) Mac OS: Yosemite**

### Automatic deployment of BetaTurnTool18 on Mac OS Yosemite:

BetaTurnTool18 - bash -  $127 \times 47$  $000$ Last login: Sat Aug 11 06:48:03 on ttys001 Administrators-Mac-mini-2:BetaTurnTool18 max\$ which python /usr/bin/python Administrators-Mac-mini-2:BetaTurnTool18 max\$ python BetaTurnTool18.py2 -i 4qlp.cif -o 4qlp\_cif.bturns ..... Your operating system family is detected as 'Mac OS' ..... Automatically installing required python2 module, 'biopython' ..... Newer version of python module installer, 'pip' is detected ..... You do NOT have root previliges. ..... Therefore trying to install the module locally in your home directory Collecting bionython Using cached https://files.pythonhosted.org/packages/b3/a2/db0c332584cee4ab3438e2316be6e8b65785e202b41e44fc9af2452d0965/biopy thon-1.72-cp27-cp27m-macosx\_10\_6\_intel.macosx\_10\_9\_intel.macosx\_10\_9\_x86\_64.macosx\_10\_10\_intel.macosx\_10\_10\_x86\_64.whl Collecting numpy (from biopython) Using cached https://files.pythonhosted.org/packages/3c/bf/e36756c562f7386be78c6942f0a8a647ee4eb374cdf219bece7054832b14/numpy -1.15.0-cp27-cp27m-macosx\_10\_6\_intel.macosx\_10\_9\_intel.macosx\_10\_9\_x86\_64.macosx\_10\_10\_intel.macosx\_10\_10\_x86\_64.whl matplotlib 1.3.1 requires nose, which is not installed. matplotlib 1.3.1 requires tornado, which is not installed. Installing collected packages: numpy, biopython The scripts conv-template, f2py and from-template are installed in '/Users/max/Library/Python/2.7/bin' which is not on PATH. Consider adding this directory to PATH or, if you prefer to suppress this warning, use --no-warn-script-location. Successfully installed biopython-1.72 numpy-1.15.0 \*\*\* The program automatically attempted to install a required python2 module, 'biopython'.  $***$ \*\*\* (1) If the module installation was successful, run this program again. \*\*\* (2) If (1) was unsuccesful, run this program again with root previliges (sudo). \*\*\* (3) If both (1) and (2) are unsuccessful, please install a required python2 module 'biopython' yourself  $***$ by issuing one of the following commands and then try again: apt-get install python-biopython sudo apt-get install python-biopython pip2 install biopython sudo pip2 install biopython pip install biopython sudo pip install biopython (4) If all three (1), (2) and (3) are unsuccesful, please review the following technical details: Exception details: No module named Bio (this error message might be incorret -- please try again) Administrators-Mac-mini-2:BetaTurnTool18 max\$

#### Immediate output:

python BetaTurnTool18.py2 -i 4qlp.cif -o 4qlp\_cif.turns

# BetaTurnTool18: Software identifying beta turns in an input protein structure (mmCIF/PDB) according to BetaTurnLib18 library

# Maxim Shapovalov, Slobodan Vucetic, Roland Dunbrack (C) 2018

# Version 1.1.8

# License: BSD 3-Clause (free, open-source, redistributable and modifiable)

# Supported on Unix/Mac/Windows

# # Detected operating system family: 'Mac OS'

# Running executable file: '/Users/max/Downloads/BetaTurnTool18/BetaTurnTool18.py2'

# biopython library version: '1.72'

# DSSP executable file: '/Users/max/Downloads/BetaTurnTool18/DSSP/dssp\_mac' #

#

# Beta turn types: # ================

#

## Automatic deployment of BetaTurnTool18 on Mac OS Sierra:

BetaTurnTool18 - - bash - 124×41  $\bullet\bullet\bullet$ Administrators-Mac-mini:BetaTurnTool18 max\$ which python /usr/bin/python Administrators-Mac-mini:BetaTurnTool18 max\$ sudo python BetaTurnTool18.py2 -i 4qlp.cif -o 4qlp\_cif.bturns Password: ..... Your operating system family is detected as 'Mac OS' ..... Automatically installing required python2 module, 'biopython' ..... Older version of python module installer, 'pip' is detected ..... You HAVE root previliges. ..... Therefore trying to install the module systemwide The directory '/Users/max/Library/Caches/pip/http' or its parent directory is not owned by the current user and the cache ha s been disabled. Please check the permissions and owner of that directory. If executing pip with sudo, you may want sudo's -H flag. The directory '/Users/max/Library/Caches/pip' or its parent directory is not owned by the current user and caching wheels ha s been disabled. check the permissions and owner of that directory. If executing pip with sudo, you may want sudo's -H flag. Collecting biopython Downloading https://files.pythonhosted.org/packages/b3/a2/db0c332584cee4ab3438e2316be6e8b65785e202b41e44fc9af2452d0965/bio python-1.72-cp27-cp27m-macosx\_10\_6\_intel.macosx\_10\_9\_intel.macosx\_10\_9\_x86\_64.macosx\_10\_10\_intel.macosx\_10\_10\_x86\_64.whl (2.  $2MB$ 100% |  $\text{H}_2$ , 2.2MB 624kB/s Requirement already satisfied: numpy in /System/Library/Frameworks/Python.framework/Versions/2.7/Extras/lib/python (from bio python) Installing collected packages: biopython Successfully installed biopython-1.72 You are using pip version 9.0.3, however version 18.0 is available. You should consider upgrading via the 'pip install --upgrade pip' command. # BetaTurnTool18: Software identifying beta turns in an input protein structure (mmCIF/PDB) according to BetaTurnLib18 libra ry # Maxim Shapovalov, Slobodan Vucetic, Roland Dunbrack (C) 2018  $# Version 1.1.8$ # License: BSD 3-Clause (free, open-source, redistributable and modifiable) # Supported on Unix/Mac/Windows # Detected operating system family: 'Mac OS' # Running executable file: '/Users/max/Downloads/BetaTurnTool18/BetaTurnTool18.py2' # biopython library version: '1.72' # DSSP executable file: '/Users/max/Downloads/BetaTurnTool18/DSSP/dssp\_mac'

#### Immediate output:

python BetaTurnTool18.py2 -i 4qlp.cif -o 4qlp\_cif.turns

# BetaTurnTool18: Software identifying beta turns in an input protein structure (mmCIF/PDB) according to BetaTurnLib18 library

# Maxim Shapovalov, Slobodan Vucetic, Roland Dunbrack (C) 2018

# Version 1.1.8

# License: BSD 3-Clause (free, open-source, redistributable and modifiable)

# Supported on Unix/Mac/Windows

# # Detected operating system family: 'Mac OS'

# Running executable file: '/Users/max/Downloads/BetaTurnTool18/BetaTurnTool18.py2'

# biopython library version: '1.72'

# DSSP executable file: '/Users/max/Downloads/BetaTurnTool18/DSSP/dssp\_mac' #

#

# Beta turn types: # ================

#